## Fichier:Monter une Communaut Locale 12.jpg

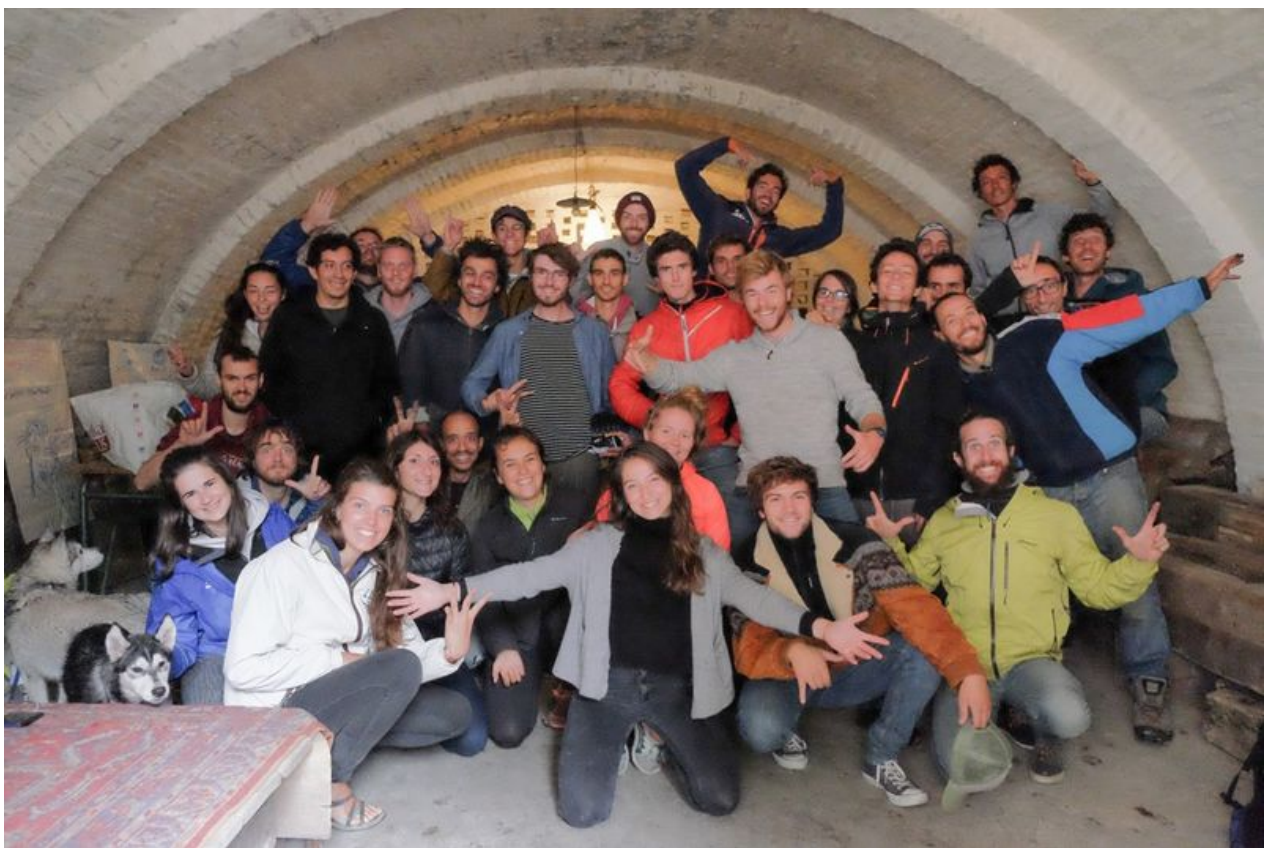

Taille de cet aperçu :800 × 533 [pixels](https://wiki.lowtechlab.org/images/thumb/9/9c/Monter_une_Communaut_Locale_12.jpg/800px-Monter_une_Communaut_Locale_12.jpg). Fichier [d'origine](https://wiki.lowtechlab.org/images/9/9c/Monter_une_Communaut_Locale_12.jpg) (1 019 × 679 pixels, taille du fichier : 188 Kio, type MIME : image/jpeg) Monter\_une\_Communaut\_\_Locale\_12

## Historique du fichier

Cliquer sur une date et heure pour voir le fichier tel qu'il était à ce moment-là.

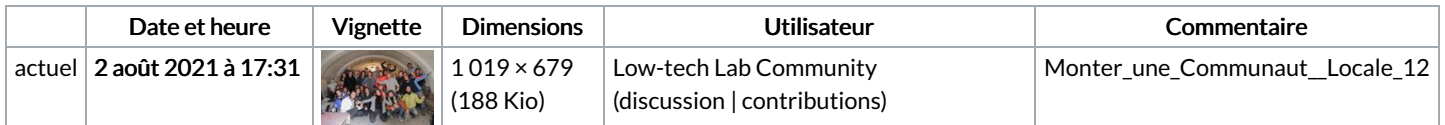

Vous ne pouvez pas remplacer ce fichier.

## Utilisation du fichier

La page suivante utilise ce fichier :

Monter une [Communauté](https://wiki.lowtechlab.org/wiki/Monter_une_Communaut%25C3%25A9_Locale) Locale